# **Reading PLX and DDT Files with C/C++**

This package provides the information required to read PLX and DDT files. A PLX file is a Plexon data file containing action-potential (spike) timestamps and waveforms (spike channels), event timestamps (event channels), and continuous variable data (continuous A/D channels). A DDT file is a Plexon continuous data file optimized for continuous (streaming) recording where every channel is continuously recorded without gaps and the recording includes any "dead time" between spikes.

This package contains the following:

- Readme.doc this document
- Plexon.h header file that describes the structure of a PLX and DDT file
- Sample Win32 console application for reading PLX files source code is located in the plxReader\_Win32\_Console folder
- Sample MFC application for reading PLX files source code located in the plxReader\_MFC folder
- Sample Win32 console application for reading DDT files source code is located in the ddtReader\_Win32\_Console folder
- Sample MFC application for reading DDT files source code located in the ddtReader MFC folder
- Sample Win32 console application for decoding CinePlex tracking coordinates from a PLX file source code is located in the ddtReader\_Win32\_Console folder
- Sample MFC application for decoding CinePlex tracking coordinates from a PLX file source code located in the ddtReader\_MFC folder
- Sample PLX file (test1.plx) located in the SampleData folder
- Sample DDT file (test1.ddt) located in the SampleData folder

If you have any questions about reading PLX and/or DDT files, please feel free to contact Dave Schmid at dave@plexoninc.com.

This Readme file is organized into the following sections:

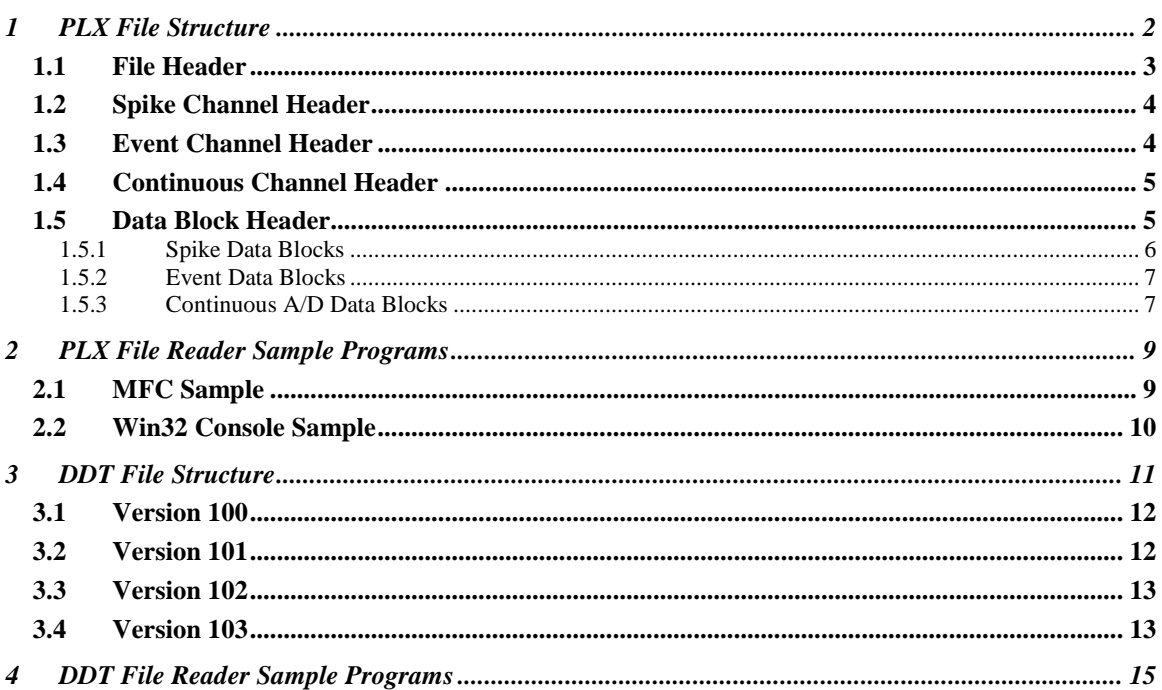

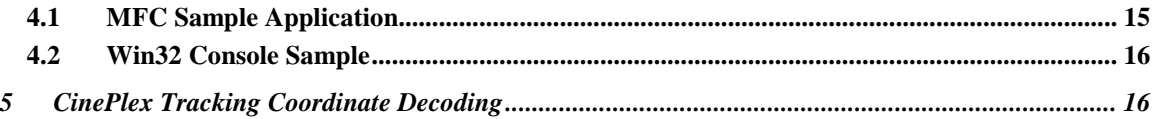

### **1 PLX File Structure**

A PLX file consists of a file header, channel headers, and data blocks as shown in the figure below.

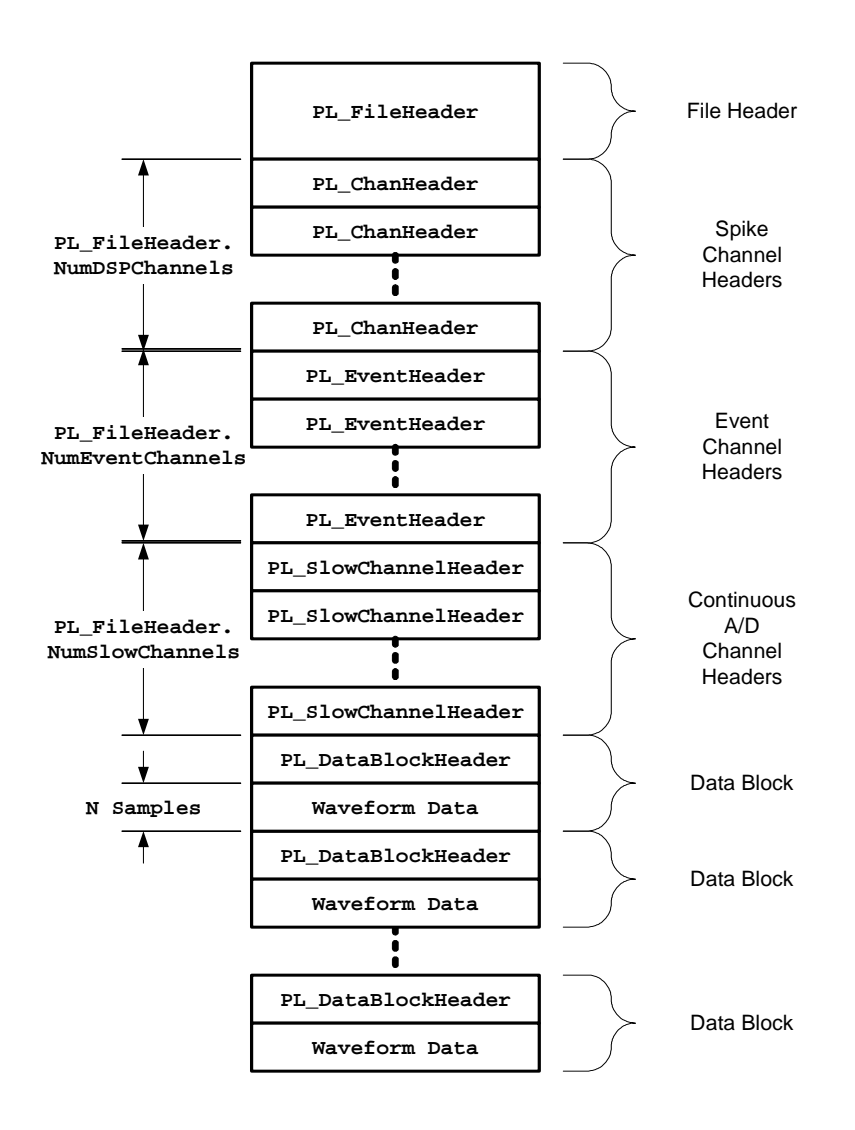

### *1.1 File Header*

The file header specifies general information about the PLX file including the time/date the file was created, global sampling parameters, the number of spike, event, and continuous channels, and a tally of timestamp and waveform counts for each channel. The file header is defined by the PL\_FileHeader structure (see header file Plexon.h):

```
struct PL_FileHeader 
{ 
    unsigned int MagicNumber; // = 0x58454c50;
     int Version; // Version of the data format; determines which data 
                                 // items are valid 
    char Comment[128]; // User-supplied comment<br>int ADFrequency; // Timestamp frequency in
             ADFrequency; // Timestamp frequency in hertz<br>NumDSPChannels; // Number of DSP channel headers
     int NumDSPChannels; // Number of DSP channel headers in the file 
    int MumEventChannels; // Number of Event channel headers in the file<br>int MumSlowChannels; // Number of A/D channel headers in the file
    int NumSlowChannels; // Number of A/D channel headers in the file<br>int NumPointsWave; // Number of data points in waveform
             NumPointsWave; // Number of data points in waveform
     int NumPointsPreThr; // Number of data points before crossing the threshold 
     int Year; // Time/date when the data was acquired 
    int Month;<br>int Day;
             Day;
     int Hour; 
     int Minute; 
     int Second; 
     int FastRead; // reserved 
     int WaveformFreq; // waveform sampling rate; ADFrequency above is 
                                 // timestamp freq 
     double LastTimestamp; // duration of the experimental session, in ticks 
    // The following 6 items are only valid if Version >= 103 char Trodalness; // 1 for single, 2 for s
    char Trodalness; \frac{1}{2} // 1 for single, 2 for stereotrode, 4 for tetrode<br>char DataTrodalness; \frac{1}{2} trodalness of the data representation
             DataTrodalness; \frac{1}{2} trodalness of the data representation
     char BitsPerSpikeSample; // ADC resolution for spike waveforms in bits 
                                         // (usually 12) 
     char BitsPerSlowSample; // ADC resolution for slow-channel data in bits 
    // (usually 12)<br>unsigned short SpikeMaxMagnitudeMV; // the z
                                                  // the zero-to-peak voltage in mV for
                                                  // spike waveform 
                                                  // adc values (usually 3000) 
     unsigned short SlowMaxMagnitudeMV; // the zero-to-peak voltage in mV for 
                                                  // slow-channel waveform adc values 
                                                  // (usually 5000) 
          // Only valid if Version >= 105 
     unsigned short SpikePreAmpGain; // usually either 1000 or 500 
    char Padding[46]; // so that this part of the header is 256 bytes
     // Counters for the number of timestamps and waveforms in each channel and unit. 
     // Note that these only record the counts for the first 4 units in each channel. 
     // channel numbers are 1-based - array entry at [0] is unused 
     int TSCounts[130][5]; // number of timestamps[channel][unit] 
     int WFCounts[130][5]; // number of waveforms[channel][unit] 
     // Starting at index 300, this array also records the number of samples for the 
     // continuous channels. Note that since EVCounts has only 512 entries, continuous 
     // channels above channel 211 do not have sample counts. 
     int EVCounts[512]; // number of timestamps[event_number] 
};
```
### *1.2 Spike Channel Header*

The spike channel header provides general information about the spike channel including its name, channel number, gains/filters, and sorting methods. There is one spike channel header for each spike channel as specified by the NumDSPChannels field of the PL\_FileHeader. The spike channel header is defined by the PL\_ChanHeader structure (see header file Plexon.h):

```
struct PL_ChanHeader 
{ 
     char Name[32]; // Name given to the DSP channel 
    char SIGName[32]; // Name given to the corresponding SIG channel<br>int Channel; // DSP channel number, 1-based
    int Channel; \frac{1}{2} // DSP channel number, 1-based<br>int WFRate; // When MAP is doing waveform
     int WFRate; // When MAP is doing waveform rate limiting, this is 
              // limit w/f per sec divided by 10<br>SIG: // SIG channel associated with this
     int SIG; // SIG channel associated with this DSP channel 1 - based 
    int Ref; \frac{1}{1-\frac{1}{\pi}} // SIG channel used as a Reference signal, 1- based<br>int Gain; \frac{1}{1-\frac{1}{\pi}} actual gain divided by SpikePreAmpGain. For pre
     int Gain; // actual gain divided by SpikePreAmpGain. For pre version 
                                   // 105, actual gain divided by 1000. 
     int Filter; // 0 or 1 
    int Threshold; \frac{1}{1} // Threshold for spike detection in a/d values;<br>int Method; \frac{1}{1} Method used for sorting units, 1 - boxes, 2
                                   \frac{1}{4} Method used for sorting units, 1 - boxes, 2 - templates
    int NUnits; \frac{1}{2} // number of sorted units
    short Template[5][64]; // Templates used for template sorting, in a/d values int Fit[5]; // Template fit
              Fit[5]; // Template fit<br>SortWidth; // how many poi
     int SortWidth; // how many points to use in template sorting 
                                   // (template only) 
     short Boxes[5][2][4]; // the boxes used in boxes sorting 
     int SortBeg; // beginning of the sorting window to use in 
                                   // template sorting (width defined by SortWidth) 
    char Comment[128];
     int Padding[11]; 
};
```
### *1.3 Event Channel Header*

The event channel header provides information about an event channel including its name and channel number. There is one event channel header for each event channel as specified by the NumEventChannels field of the PL\_FileHeader. The event channel header is defined by the PL\_EventHeader (see header file Plexon.h):

```
struct PL_EventHeader 
{ 
     char Name[32]; \frac{1}{2} // name given to this event<br>int Channel; \frac{1}{2} // event number, 1-based
                 Channel; // event number, 1-based
     char Comment[128];<br>int Padding[33];
                 Padding[33];
};
```
### *1.4 Continuous Channel Header*

The Continuous A/D channel header provides information about the continuous A/D channel including its name, channel number, sampling frequency, and gains. The continuous channel header is defined by the PL SlowChannelHeader (see header file Plexon.h):

```
struct PL_SlowChannelHeader 
{ 
    char Name[32]; // name given to this channel 
    int Channel; // channel number, 0-based 
    int ADFreq; // digitization frequency 
    int Gain; // gain at the adc card 
    int Enabled; // whether this channel is enabled for taking data, 0 or 1 
    int PreAmpGain; // gain at the preamp 
    // As of Version 104, this indicates the spike channel (PL_ChanHeader.Channel) of 
    // a spike channel corresponding to this continuous data channel. 
    // <=0 means no associated spike channel. 
    int SpikeChannel; 
   char Comment[128];
    int Padding[28]; 
};
```
#### *1.5 Data Block Header*

Each data block begins with a data block header and may be followed with waveform data. The data block header provides information about the data block including its type, timestamp, channel/unit number, and the number of samples in the waveform data if present. The data block header is defined by the PL DataBlockHeader structure (see header file Plexon.h):

```
// The header for the data record used in the datafile (*.plx) 
// This is followed by NumberOfWaveforms*NumberOfWordsInWaveform 
// short integers that represent the waveform(s) 
struct PL_DataBlockHeader 
{ 
   short Type;<br>unsigned short UpperByteOf5ByteTimestamp; // Upper 8 bits of the 40 bit timestamp
                   UpperByteOf5ByteTimestamp; // Upper 8 bits of the 40 bit timestamp
   unsigned long TimeStamp; \frac{1}{2} // Lower 32 bits of the 40 bit timestamp
   short Channel; \frac{1}{2} Channel number
    short Unit; // Sorted unit number; 0=unsorted 
   short NumberOfWaveforms; \frac{1}{2} // Number of waveforms in the data to
                                           // follow, usually 0 or 1 
    short NumberOfWordsInWaveform; // Number of samples per waveform in the 
                                          // data to follow 
}; // 16 bytes
```
Every data block has a 5-byte timestamp that represent elapsed time in ticks (sampling periods). The ADFrequency field in the PL\_FileHeader structure determines the number of ticks per second. For example, if the ADFrequency is 40,000, then a timestamp representing 1 second would be equal to 40000. 5-byte timestamps require special handling in  $C/C++$ . The lower 4-bytes of the time stamp (TimeStamp) and the upper byte of the time stamp (UpperByteOf5ByteTimeStamp) can be packed into a 64-bit LONGLONG data type as below:

```
LONGLONG ts = ((static_cast<LONGLONG>(dataBlock.UpperByteOf5ByteTimestamp)<<32) 
               + static cast<LONGLONG>(dataBlock.TimeStamp)) ;
```
The following C/C++ code will convert the LONGLONG timestamp from ticks to seconds:

double seconds = (double) ts / (double) fileHeader.ADFrequency ;

The Type field in the data block header determines whether the data block is a spike data block (PL\_SingleWFType), event data block (PL\_ExtEventType), or a continuous A/D data block (PL\_ADDataType).

#### **1.5.1 Spike Data Blocks**

Spike data blocks (PL\_SingleWFType) correspond to DSP channel headers and record action-potential (spike) timestamps and thresholded waveform segments. The header fields for a spike data block are defined as:

- TimeStamp spike timestamp, time of threshold crossing
- **Channel** 1-based DSP channel number (1 to number of DSP channels)
- **Unit** unit number,  $(0 \text{ to } 4)$ ,  $0 =$  unsorted unit,  $1,2,3,4 =$  sorted units a,b,c,d
- **NumberOfWaveforms** if 0, there is no waveform for this spike and if 1, spike waveform follows this data block header
- **NumberOfWordsInWaveform** number of raw A/D values (short integers) in the waveform

If the NumberOfWaveforms field is set to 1, then the data block header is followed by N samples where N is specified by the NumberOfWordsInWaveform field. These samples represent a digitized version of the analog spike signal as shown below:

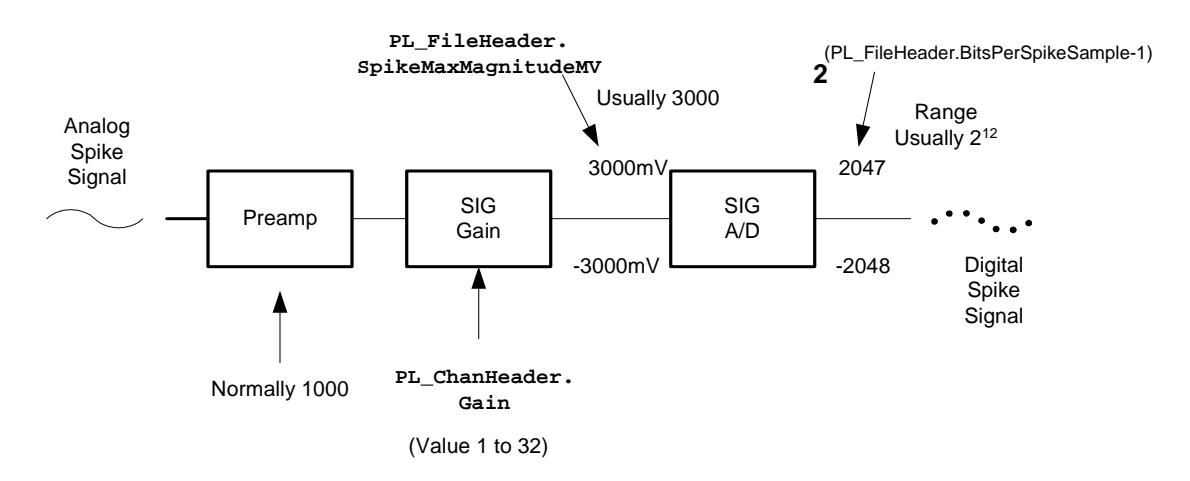

The preamp is typically configured to provide a gain of 1000 and the SIG gain is specified by the PL ChanHeader. Gain field which ranges from 1 to 32 in steps of 1. The following equations convert the digital spike samples of the waveform back to the original analog voltage  $(mV)$ :

For file version < 103

$$
Voltage = \frac{(sample\_value)(3000)}{(2048)(PL\_Channelreader.Gain)(1000)}
$$

For file version  $\geq$  103

$$
\text{Voltage} = \frac{(sample\_value)(PL\_FileHeader.SpikeMaxMagnitude MV)}{1 - 2}(2^{PL\_FileHeader.BitsPerSpikeSample})(PL\_Channel reader.Gain)(1000)
$$

For file version  $\ge$  = 105

Voltage=

( )( ) *sample value PL FileHeader SpikeMaxMagnitudeMV* \_ \_ . (2 <sup>PL</sup> - <sup>FileHeader BitsPerSpikeSample</sup> )(PL \_ ChanHeader *.Gain)(PL \_ FileHeader .Spike Pr eAmpGain)* 2  $1$  (  $2$  PL \_ FileHeader.

For example, suppose one of the 16-bit digital samples (*sample\_value*) is equal to 1000, the A/D reference voltage (PL\_FileHeader.SpikeMaxMagnitudeMV) is 3000 mV, the bits per sample (PL\_FileHeader.BitsPerSpikeSample) is 12, the pre-amp gain (PL\_FileHeader.PreAmpGain for Version >= 105) is 1000, and programmable gain (PL\_ChanHeader.Gain) for the channel is 2, then the corresponding analog spike voltage is:

Voltage =  $1000 * 3000 / (2048 * 2 * 1000) = 732.4$  uV

### **1.5.2 Event Data Blocks**

Event data blocks (PL\_ExtEventType) correspond to Event channel headers and record event timestamps. The header fields for event data blocks are defined as:

- TimeStamp event timestamp
- **Channel** 1-based external event channel number (1 to 300)
- Unit  $-$  if Channel = PL StrobedExtChannel (257), Unit is the strobed value otherwise, Unit is 0

### **1.5.3 Continuous A/D Data Blocks**

Continuous A/D data blocks (PL\_ADDataType) correspond to continuous A/D channel headers and record raw A/D samples without gaps whereas PL\_SingleWFType spike waveforms are thresholded segments of a continuous signal. The header fields for a continuous A/D data block are defined as:

- **TimeStamp** timestamp of the first A/D value that follow this data block header
- **Channel** 0-based A/D channel number (0 to 255)
- **Unit** always 0
- **NumberOfWaveforms** always 1
- NumberOfWordsInWaveform number of raw A/D values (short integers) that follow this data block header

If the NumberOfWaveforms field is set to 1, then the data block header is followed by N samples where N is specified by the NumberOfWordsInWaveform field. These samples represent a portion of the digitized version of the analog signal as shown below:

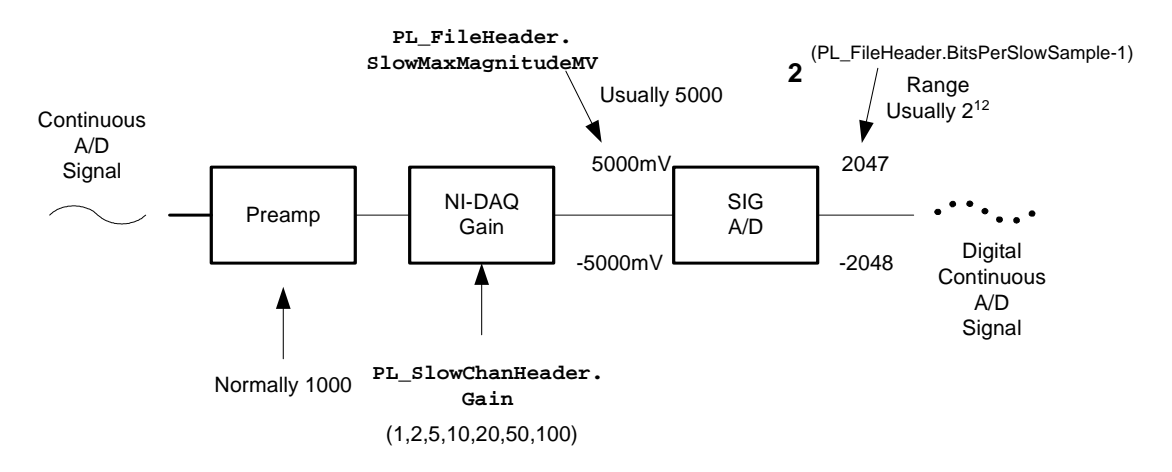

The preamp is typically configured to provide a gain of 1000 and the NI-DAQ gain is specified by the PL\_SlowChannelHeader.Gain field having values of 1, 2, 5, 10, 20, 50, and 100. The following equations convert the digital continuous A/D samples of the waveform back to the original analog voltage (mV):

For file versions 100 and 101:

$$
Voltage = \frac{(sample\_value)(5000)}{(2048)(PL\_SlowChannelHeader.Gain)(1000)}
$$

For file version 102:

$$
Voltage = \frac{(sample\_value)(5000)}{(2048)(Gain)(PreAmpGain)}
$$

where:

- *Gain* is PL\_SlowChannelHeader.Gain
- *PreAmpGain* is PL\_SlowChannelHeader.PreAmpGain

For file version 103 and greater:

$$
\text{Voltage} = \frac{(sample\_value)(PL\_FileHeader.SlowMaxMagnitude MV)}{1 - 2}(2^{BitsPerSlowSample})(Gain)(PreAmpGain)
$$

where:

- *BitsPerSlowSample* is PL\_FileHeader.BitsPerSlowSample
- *Gain* is PL\_SlowChannelHeader.Gain
- *PreAmpGain* is PL\_SlowChannelHeader.PreAmpGain

For example, suppose one of the digital samples (*sample\_value*) is equal to 1000, the A/D reference voltage (PL\_FileHeader.SlowMaxMagnitudeMV) is 5000 mV, the bits per sample (PL\_FileHeader.BitsPerSlowSample) is 12, and programmable gain (PL\_SlowChanHeader.Gain) for the channel is 2, then the corresponding analog voltage is:

Voltage =  $1000 * 5000 / (2048 * 2 * 1000) = 1.2207$  mV

## **2 PLX File Reader Sample Programs**

Two sample applications are provided to illustrate how to read PLX files: an MFC sample and a Win32 console sample. Source code is provided for both samples.

### *2.1 MFC Sample*

The MFC sample application is a dialog based application that displays the contents of a PLX file's header and data as shown below:

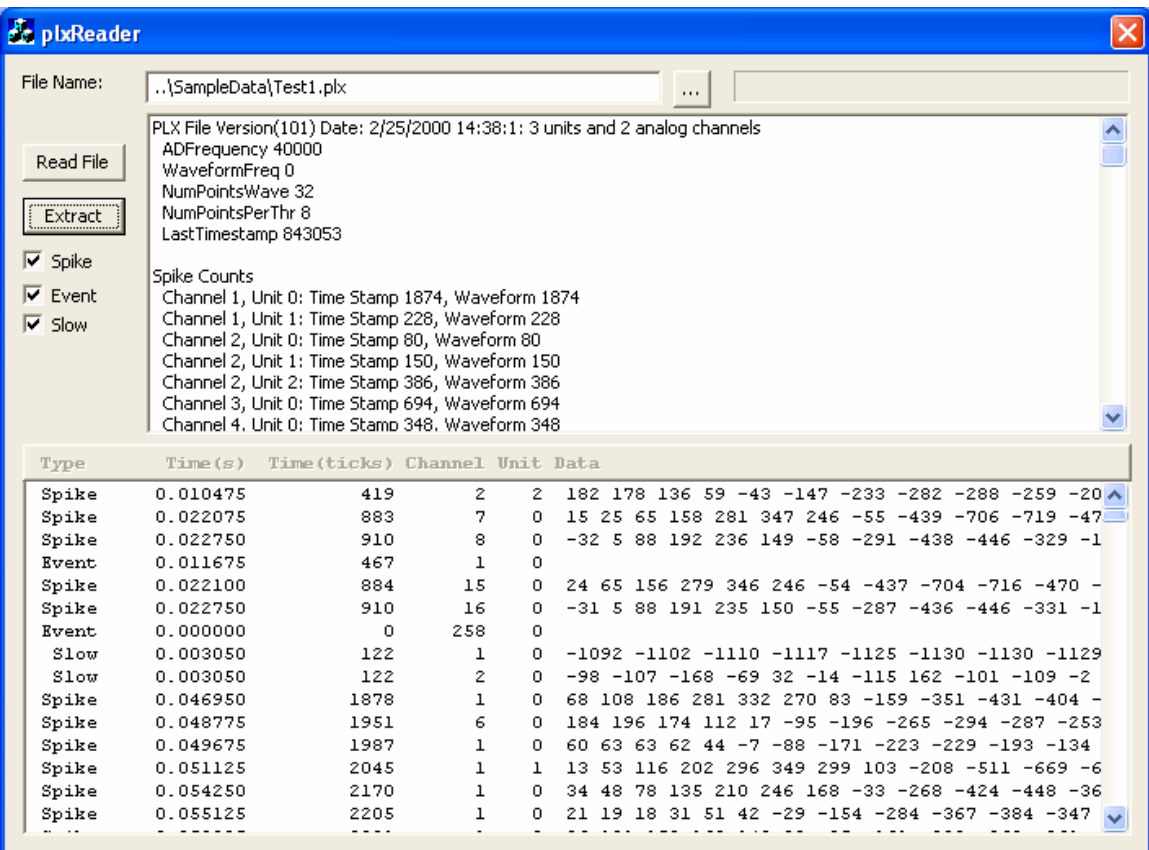

The main files associated with this project are listed in the table below:

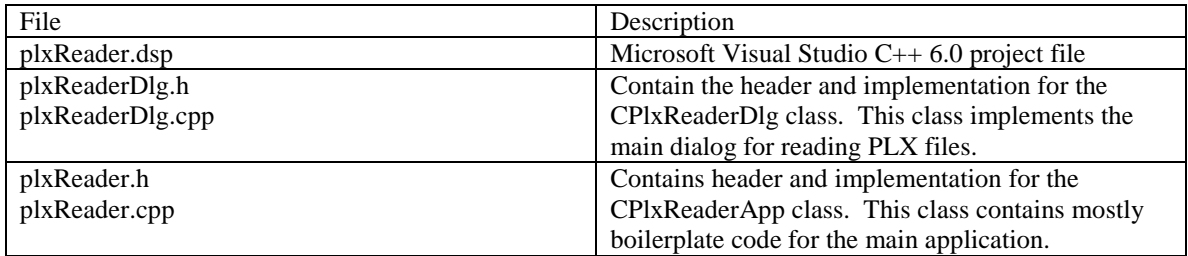

### *2.2 Win32 Console Sample*

TheWin32 console sample application displays the contents of a PLX file's header and data as shown below:

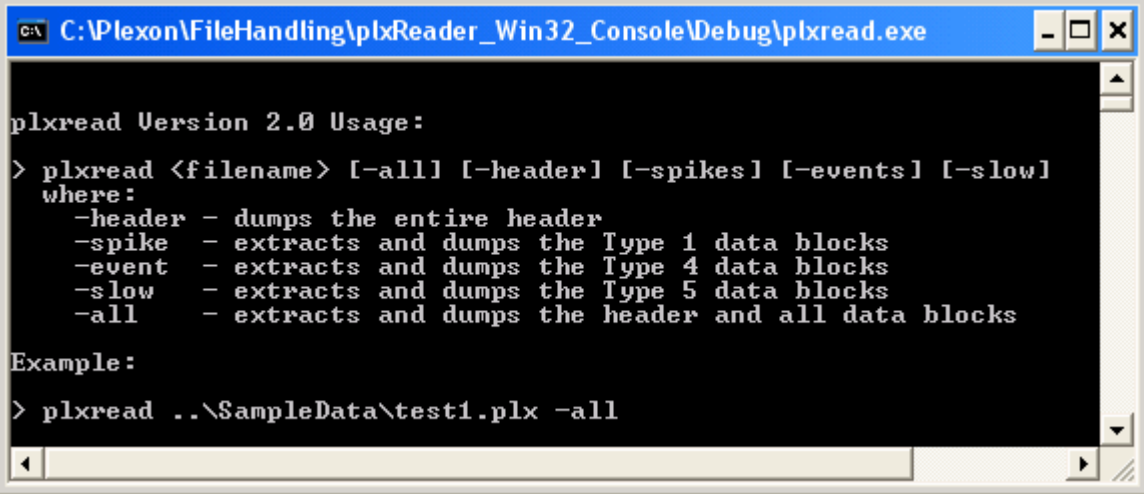

The main files associated with this project are listed in the table below:

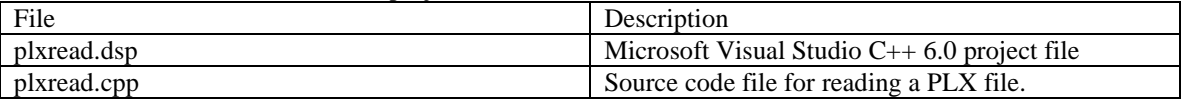

### **3 DDT File Structure**

A DDT file contains a file header followed by an array of A/D samples stored as 16-bit integers regardless of whether values are 12 or 16-bits.

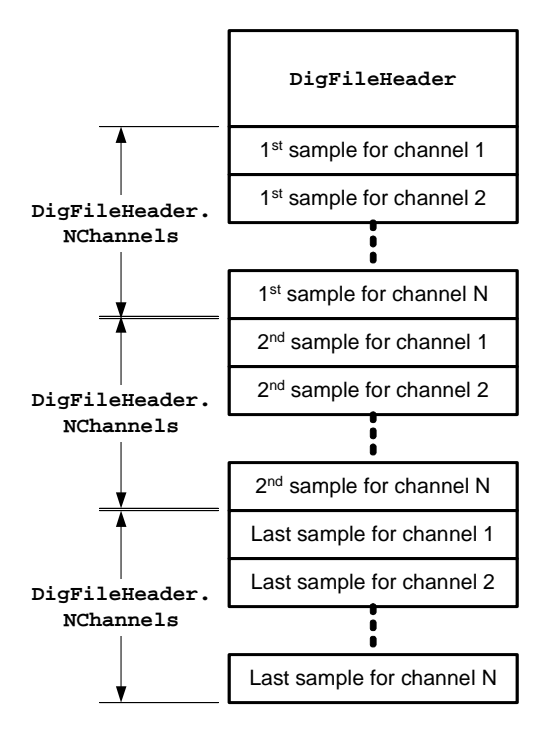

The samples for each channel represent a digitized version of the analog signal as shown below:

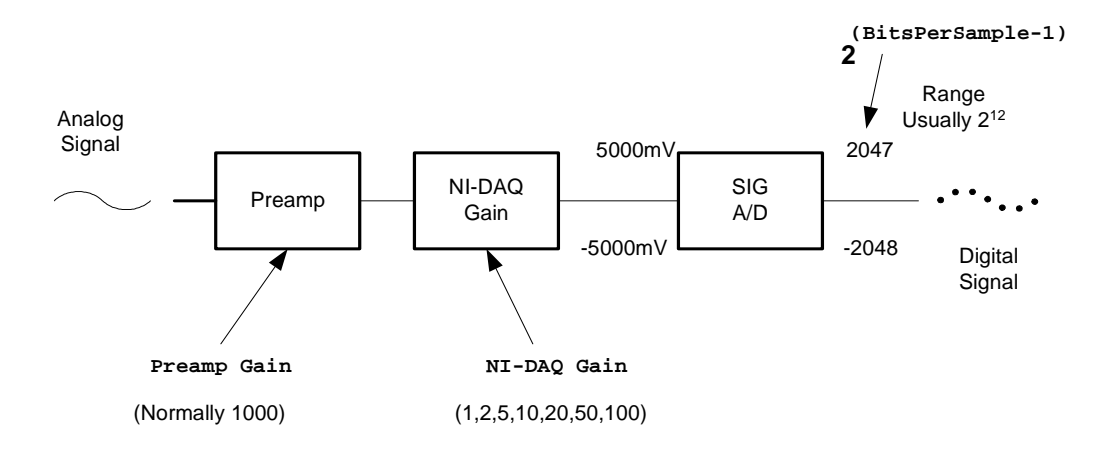

The preamp is typically configured to provide a gain of 1000 and the NI-DAQ gain represents a gain of 1, 2, 5, 10, 20, 50, or 100. To convert samples of the waveform back to the original analog voltage (mV) depends on Version field in the header. DDT files recorded by current versions of Plexon software (as of  $7/2004$ ) have version  $= 102$ . Note that the total size of the header is the same for all versions.

### *3.1 Version 100*

Version 100: Samples are assumed to be 12 bits. All channels have the same NIDAQ gain, and preamp gain is not saved.

```
struct DigFileHeader 
{ 
    int Version; \frac{1}{100} // =100<br>int DataOffset; // Offse
 int DataOffset; // Offset into the file where the data starts 
double Freq; \sqrt{2} Digitization frequency
    int NChannels; // Number of channels 
    int Year; // Time/date when the data was acquired 
   int Month;<br>int Day;
           Day;
   int Hour;<br>int Minut
   int Minute;<br>int Second;
           Second;
     int Gain; // NIDAQ gain (the same gain for all channels 
    char Comment[128]; // User-supplied comment 
   unsigned char Padding[256];
};
```
The voltage in mV is determined by:

Voltage =  $\frac{(sample\_value)(5000)}{(60.10)(60.10)(6000)}$  $\sqrt{(2048)(Gain)(1000)}$ \_ value )(5000 *Gain sample* \_ *value* 

For this equation, Gain represents the NI-DAQ gain. The preamp gain is not specified but is assume to be 1000. Bits-per-sample is also assumed to be 12.

#### *3.2 Version 101*

Version 101: A field was added to indicate bits-per-sample (12 or 16). All channels have the same NIDAQ gain, and preamp gain is not saved.

```
struct DigFileHeader 
{ 
      int Version; \frac{1}{10} // =101<br>int DataOffset; // Offse
      int DataOffset; // Offset into the file where the data starts<br>double Freq; // Digitization frequency
                    Freq; \begin{array}{ccc} \n\sqrt{D} & \text{J} & \text{J} \\
\text{N} & \text{J} & \text{J}\n\end{array} ( \begin{array}{ccc} \n\text{N} & \text{N} & \text{N} \\
\text{N} & \text{J}\n\end{array} and \begin{array}{ccc} \n\text{N} & \text{N} & \text{N} \\
\text{N} & \text{N} & \text{N} & \text{N} \\
\text{N} & \text{N} & \text{N} & \text{N}\n\end{array} int NChannels; // Number of channels 
      int Year; \frac{1}{100} // Time/date when the data was acquired int Month;
                    Month;
       int Day; 
       int Hour; 
      int Minute;<br>int Second;
                    Second;
      int Gain; // NIDAQ gain (the same gain for all channels char Comment [128]; // User-supplied comment
                                                    // User-supplied comment
       unsigned char BitsPerSample; // ADC resolution, usually either 12 or 16. 
       unsigned char Padding[255]; 
};
```
The voltage for version 101 files is determined by:

$$
\text{Voltage} = \frac{(sample\_value)(5000)}{\frac{1}{2}(2^{BitsPerSample})(Gain)(1000)}
$$

In this equation, Gain represents the NI-DAQ gain which is the same for all channels. The preamp gain is not specified but is assumed to be 1000.

### *3.3 Version 102*

Version 102: A byte array of per-channel NIDAQ gains was added. The Gain field now indicates the preamp gain, a value of 1 usually indicating that no preamp gain was specified in the application that recorded the DDT.

```
struct DigFileHeader
```
{

```
 int Version; // Version of the data format; determines which 
             // data items are valid<br>DataOffset: // Offset into the file
    int DataOffset; // Offset into the file where the data starts<br>double Freq; // Digitization frequency
    double Freq;<br>
\begin{array}{ccc} 1 & 1 & 1 \\ 1 & 1 & 1 \end{array} with MChannels;<br>
\begin{array}{ccc} 1 & 1 & 1 \\ 1 & 1 & 1 \end{array} with the matrix of channels
                                   // Number of channels
    int Year; \frac{1}{100} // Time/date when the data was acquired int Month;
              Month;
     int Day; 
     int Hour; 
     int Minute; 
     int Second; 
     int Gain; // As of Version 102, this is the *preamp* gain, 
                                   // not ADC gain 
    char Comment[128]; // User-supplied comment
    unsigned char BitsPerSample; // ADC resolution, usually either 12 or 16.
                                            // Added for ddt Version 101 
     unsigned char ChannelGain[64]; // Gains for each channel. Added for ddt Version 102 
     unsigned char Padding[191]; 
};
```
For version 102 files, the voltage is determined by:

$$
Voltage = \frac{(sample\_value)(5000)}{\frac{1}{2}(2^{BitsPerSample}) (ChannelGain[channel])(Gain[
$$

In this equation, ChannelGain represents the NI-DAQ gain and Gain represents the preamp gain. If the Gain is set to 1, then the preamp gain was not entered by the application that created the DDT file.

#### *3.4 Version 103*

Version 103: A field was added to specify ADC maximal input voltage. The value is integer number in millivolts.

```
struct DigFileHeader
```

```
{ 
    int Version; // Version of the data format; determines which
            // data items are valid<br>DataOffset: // Offset into the file
    int DataOffset; // Offset into the file where the data starts<br>double Freq; // Digitization frequency
    double Freq; \begin{array}{ccc} \text{d} & \text{d} & \text{d} \\ \text{int} & \text{N} & \text{C} \\ \text{N} & \text{C} & \text{C} \end{array}// Number of channels
    int Year; \frac{1}{100} // Time/date when the data was acquired int Month;
    int Month;<br>int Day;
            Day;
    int Hour;<br>int Minut
    int Minute;<br>int Second;
            Second;
     int Gain; // As of Version 102, this is the *preamp* gain, 
                                // not ADC gain 
     char Comment[128]; // User-supplied comment 
     unsigned char BitsPerSample; // ADC resolution, usually either 12 or 16. 
 // Added for ddt Version 101 
 unsigned char ChannelGain[64]; // Gains for each channel. Added for ddt Version 102 
    short MaxMagnitudeMV; // ADC max input voltage in millivolts: 5000 for NI,
                                         // 2500 for ADS64 
                                         // Added for ddt version 103 
    unsigned char Padding[189];
```

```
};
```
# **4 DDT File Reader Sample Programs**

Two sample applications are provided to illustrate how to read DDT files: an MFC Sample and aWin32 Console sample. Source code is provided for both samples.

### *4.1 MFC Sample Application*

The MFC sample application is a dialog based application that displays the contents of a DDT file's header and data as shown below:

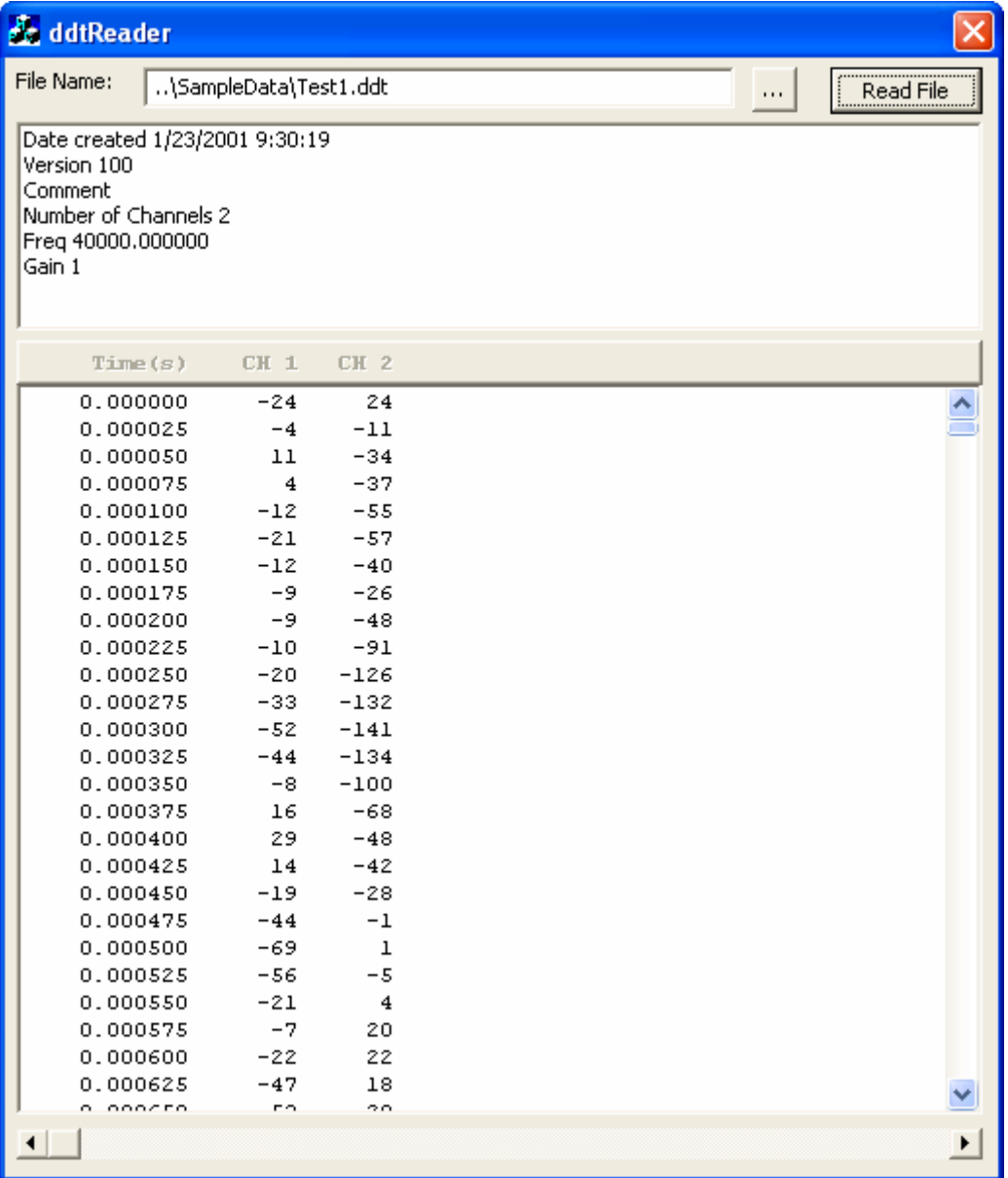

The main files associated with this project are listed in the table below:

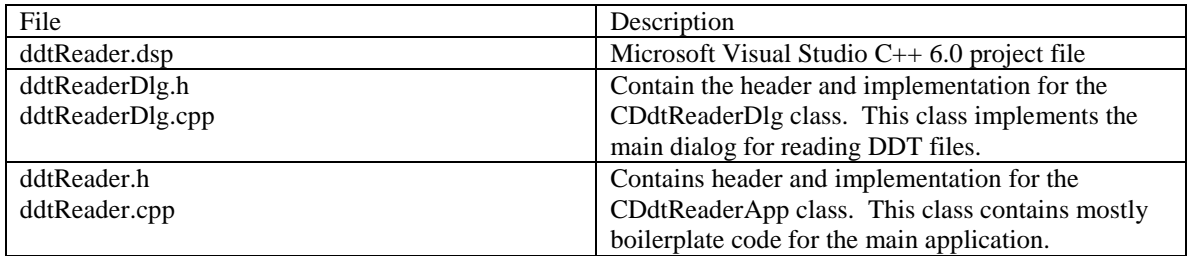

### *4.2 Win32 Console Sample*

TheWin32 console sample application displays the contents of a DDT file's header and data as shown below:

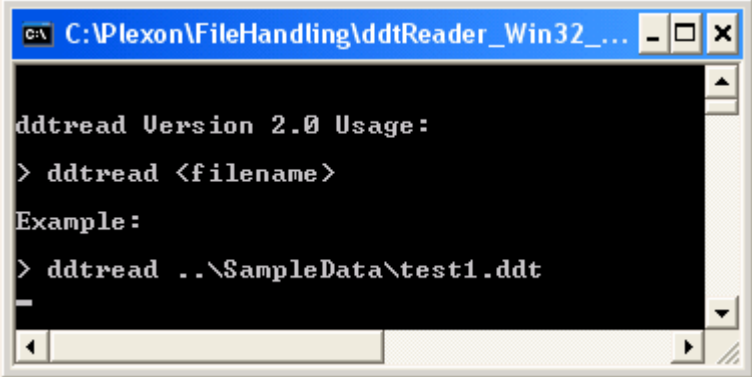

The main files associated with this project are listed in the table below:

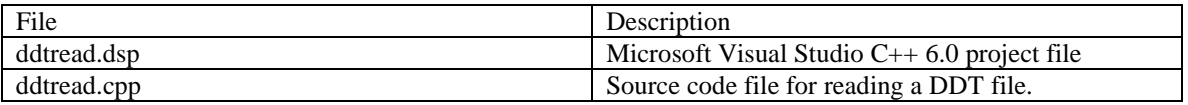

# **5 CinePlex Tracking Coordinate Decoding**

Plexon .plx files may contain coordinates from the Plexon Cineplex video tracking system encoded into the strobed event words. For each video frame, there are up to 3 sets of  $(x,y)$  coordinates and potentially a motion measure encoded into up to 6 strobed events. The video tracking coordinates are identified by specific bit patterns in the strobed data words. The range of the coordinates are 0-1023 for x and 0-767 for y.

 Two sample applications are provided to illustrate how to decode these coordinates from the plx files: an MFC Sample and aWin32 Console sample. Source code is provided for both samples.

Both samples use a set of re-useable routines in the files vt\_interpret.h and vt\_interpret.cpp.